# Cvičení z optimalizace Lineární programování 3.

Vojtěch Franc, 2010

## Úvod

V praxi se velmi často objevují optimalizační úlohy s mnoha proměnými nebo velkým množstvím omezení. Takovéto úlohy nelze řešit obecnými numerickými algoritmy na běžných počítačích. V těchto případech nezbývá, než se poohlédnout po specializovaných metodách optimalizace. Na tomto cvičení si probereme "algoritmus odsekávajících nadrovin" (cutting plane algorithm), který je jednou z metod, jenž umožňuje efektivní řešení velkých úloh lineárního programování.

Navážeme na úlohu z předchozího cvičení, kdy jsme prokládali lineární funkci množinou bodů. Budeme řešit úlohu se zcela stejným zadáním až na to, že budeme pracovat s mnohem větší množinou bodů. To znamená, že odpovídající úloha lineárního programování bude mít velké množství omezení a stane se pro běžné numerické algoritmy neřešitelná v rozumném čase.

### Minimaxní prokládání lineární funkce velkou množinou bodů

Zadání úlohy je stejné jako v předchozím cvičení, tzn. máme dánu množinu bodů  $\mathcal{T} = \{(x_1, y_1), \ldots, (x_m, y_m)\} \in (\mathbb{R} \times \mathbb{R})^m$  a chceme nalézt parametry lineární funkce  $f_{a,b}(x) = ax + b$ , tak aby maximální absolutní odchylka

$$
\varepsilon(a, b) = \max_{i=1,...,m} |f_{a,b}(x_i) - y_i|
$$
 (1)

byla minimální. Jinými slovy cheme vyřešit optimalizační úlohu

$$
(a^*, b^*) \in \underset{a \in \mathbb{R}}{\operatorname{argmin}} \max_{i=1,...,m} |ax_i + b - y_i| \,. \tag{2}
$$

Na minulém cvičení jsme si uvedli grafickou interpretaci této úlohy, a také jsme si odvodili ekvilantní úlohu lineárního programování, která má tvar

<span id="page-0-0"></span>
$$
(a^*, b^*, \lambda^*) \in \underset{a \in \mathbb{R}, b \in \mathbb{R}, \lambda \in \mathbb{R}}{\operatorname{argmin}} \lambda \tag{3a}
$$

za podmínky

<span id="page-0-1"></span>
$$
ax_i + b - y_i \leq \lambda, \quad i = 1, ..., m
$$
  
-ax<sub>i</sub> - b + y<sub>i</sub> \leq \lambda, \quad i = 1, ..., m (3b)

Zatímco minule jsme prokládali přímku  $m = 50$  body, dnes budeme chtít proložit přímku  $m = 1000000$  (slovy miliónem) bodů. To znamená, že odpovídající úloha LP  $(3)$  má  $2m = 2000000$  omezení. Na běžném počítači s procesorem Intel Centrino @ 1.8GHz a 3GB paměti, trvá výpočet asi 1.5 hodiny. Podotkněme ještě, že i tato úloha je stále velmi zjednodušena, protože uvažujeme pouze body v 1-dimensionální prostoru, tj. obecně můžou být x a a vektory v n-dimenzionálním prostoru. Toto zjednodušení děláme úmyslně proto, abychom mohli problém snadno vizualizovat a tím lépe pochopit.

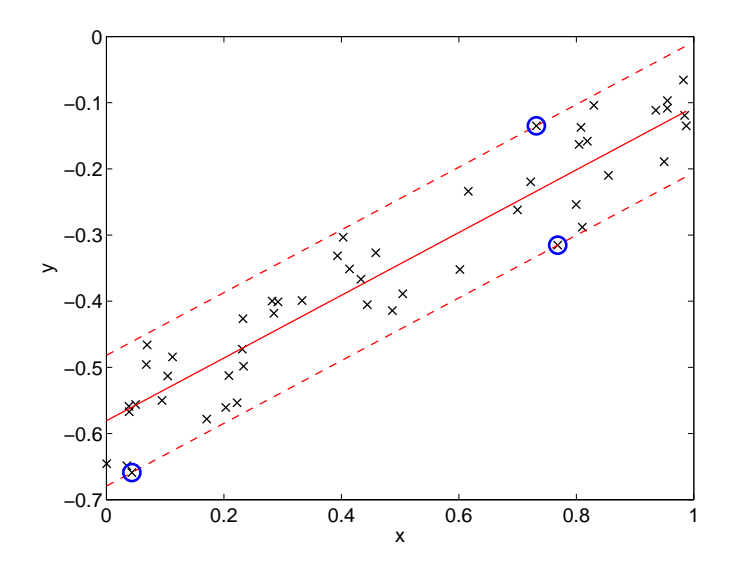

<span id="page-1-0"></span>Obrázek 1: Příklad fitování lineární funkce do množiny bodů. Body odpovídající aktivním omezením jsou označeny modrým kroužkem.

#### Algoritmus odsekávajících nadrovin

Předpokládejme, že známe optimální řešení problému  $(3)$ , tj. známe trojici  $(a^*,b^*,\lambda^*)$ . Potom si můžeme množinu omezení [\(3b\)](#page-0-1) rozdělit na prodmnožinu aktivních a podmnožinu neaktivních omezení podle toho, jestli je po vyřešení úlohy splněna rovnost nebo ostrá nerovnost, tj.:

1. Aktivní omezení:

<span id="page-1-2"></span>
$$
a^*x_i + b^* - y_i = \lambda^*, \quad i \in I_+ -a^*x_i - b^* + y_i = \lambda^*, \quad i \in I_-
$$
 (4)

2. Neaktivní omezení:

$$
a^*x_i + b^* - y_i < \lambda^*, \quad i \in J_+
$$
  

$$
-a^*x_i - b^* + y_i < \lambda^*, \quad i \in J_-
$$

Zavedeme si množinu  $I = I_+ \cup I_-,$  která obsahuje indexy bodů jenž odpovídají aktivním omezením. Body  $\{(x_i, y_i) | i \in I\}$  budeme nazývat *aktivní body*. Podobně zavedeme množinu  $J = J_+ \cup J_-$  obsahují indexy bodů s neaktivním omezením.

Obrázek [1](#page-1-0) ilustruje rozdíl mezi body odpovídající aktivním omezením (označené modrým kroužkem) a body s neaktivním omezením. Je vidět, že body s aktivním omezením leží na kraji pásu, tj. platí  $|f_{a^*,b^*}(x_i) - y_i| = \lambda^*, i \in I$ . Body s neaktivním omezením pak leží uvnitř pásu, tj.  $|f_{a^*,b^*}(x_i) - y_i| < \lambda^*, i \in J$ .

Z obrázku [1](#page-1-0) je vidět, že minimální absolutní ochylka  $(\frac{1}{2}$ šířky pásu), a tím i řešení celého problému, je určena pravě a jen body odpovídající aktivním omezením. Tudíž pokud odebereme jakýkoliv bod (nebo třeba i všechny) ležící uvnitř pásu, nebude to mít žádný vliv na řešení. Jinými slovy říkáme, že pokud v množině omezení [\(3b\)](#page-0-1) necháme jen ta, která odpovídají aktivním omezením I, pak řešením takto redukovaného problému dostaneme řešení původního problému. Tj. po vyřešení redukovaného problému

<span id="page-1-1"></span>
$$
(\hat{a}, \hat{b}, \hat{\lambda}) \in \underset{a \in \mathbb{R}, b \in \mathbb{R}, \lambda \in \mathbb{R}}{\operatorname{argmin}} \lambda \tag{5a}
$$

za podmínky

$$
x_i a + b - y_i \leq \lambda, \quad i \in I_+ -x_i a - b + y_i \leq \lambda, \quad i \in I_-
$$
 (5b)

dostaneme  $(\hat{a}, \hat{b}, \hat{\lambda})$ , která je současně řešením problému [\(3\)](#page-0-0). Díky nižšímu počtu omezení se dá redukovaný problém [\(5\)](#page-1-1) řešit jednodušeji v porovnání s původním problémem [\(3\)](#page-0-0). V konkrétním případě z obrázku [1](#page-1-0) je počet bodů  $m = 50$  a tudíž pů-vodní problém [\(3\)](#page-0-0) má  $2m = 100$  $2m = 100$  $2m = 100$  omezení <sup>1</sup>. Naproti tomu redukovaný problém [\(5\)](#page-1-1), jak je vidět i z obrázku [\(1\)](#page-1-0), má pouze 3 omezení, tj. více než 16× méně.

K tomu, abychom mohli redukovaný problém [\(5\)](#page-1-1) řešit, museli bychom znát aktivní omezení [\(4\)](#page-1-2). Aktivní omezení ovšem nemáme k dispozici, neboť k jejich určení je třeba znát optimální řešení původního problému [\(3\)](#page-0-0). Naštěstí existuje jednoduchý iterativní algoritmus, který umožňuje množinu aktivních omezení nalézt. Tento algoritmus funguje následovně:

Algorithm 1 Algoritmus odsekvajících nadrovin (Cutting plane algorithm)

<span id="page-2-1"></span>1:  $t := 1$ .

2: Zvol náhodně množinu  $I_t$ , např.  $I_t = \{1\}.$ 

3: repeat

4: Vyřeš redukovaný problém

<span id="page-2-2"></span>
$$
(a_t, b_t, \lambda_t) \in \underset{a \in \mathbb{R}, b \in \mathbb{R}, \lambda \in \mathbb{R}}{\operatorname{argmin}} \lambda \tag{6a}
$$

za podmínky

$$
ax_i + b - y_i \leq \lambda, \quad i \in I_t
$$
  
-ax<sub>i</sub> - b + y<sub>i</sub> \leq \lambda, \quad i \in I\_t (6b)

5: Nalezni bod s největší odchylkou

$$
i_t \in \underset{i \in \{1, \dots, m\}}{\operatorname{argmax}} |a_t x_i + b_t - y_i|
$$

a pokud  $\varepsilon(a_t, b_t) - \lambda_t$  > Tolerance, pak vlož tento bod mezi aktivní

$$
I_{t+1} = I_t \cup \{i_t\}
$$

 $t := t + 1$ 7: until  $\varepsilon(a_t, b_t) - \lambda_t \leq$  Tolerance.

Algoritmus [\(1\)](#page-2-1) funguje tak, že na počátku zvolí množinu aktivních bodů náhodně (Krok 2). Následně iteruje dva kroky. Nejprve vyřeší redukovaný problém [6,](#page-2-2) jehož omezení jsou dána aktuálním odhadem množiny aktivních bodů  $I_t$ . Dále algoritmus nalezne bod, který nejvíce porušuje omezení. Odchylka tohoto bodu udává hodnotu kriteriální funkce  $\varepsilon(a_t, b_t)$ , která se porovná s dolní mezí a tím se určí vzdálenost od optimálního řešení. Pokud je tato vzdálenost větší než zadaná tolerance, vloží se nalezený bod do množiny  $I_t$  (Krok 5). Tyto dva kroky se opakují dokud není splněna ukončovací podmínka (Krok 7). Splnění ukončovací podmínky zaručí, že kvalita nalezené lineární funkce se neliší od kvality té optimální o více než je požadovaná tolerance, tj. že platí

<span id="page-2-3"></span>
$$
\varepsilon(a_t, b_t) - \varepsilon(a^*, b^*) \leq \text{Tolerance.} \tag{7}
$$

<span id="page-2-0"></span><sup>&</sup>lt;sup>1</sup>V ilustračním příkladě nepoužíváme problém s  $m = 1000000$  jenž chceme řešit. Důvod je ten, že takovéto množství bodů by se zobrazilo jako jednolitý pás a obrázek by se stal nepřehledným.

Nerovnice [\(7\)](#page-2-3) vyplyne okamžitě z ukončovací podmínky  $\varepsilon(a_t, b_t) - \lambda_t \leq$ Tolerance pokud si uvědomíme, že  $\lambda_t$  je dolní mez optimálního řešení, tj. že platí  $\lambda_t \leq \varepsilon(a^*,b^*)$ . A skutečně,  $\lambda_t$  je optimální řešení fitovacího problému pro podmnožinu bodů  $I_t$  a tudíž nemůže být horší než řešení kdy uvažujeme všechny body.

K tomu abychom dokázali, že se algorimus zastaví v konečném počtu kroků, stačí ukázat, že v kroku 5 se do množiny  $I_t$  vloží vždy bod, který tam ještě nebyl. Pokud tento výrok platí, pak se algoritmus zastaví nejdéle po m krocích, kdy I bude obsahovat všechny body a redukovaný problém bude stejný jako problém původní. Důkaz uvedeného výroku není těžký a jeho nalezení je jedním z Vašich úkolů. V mnoha praktických problémech algoritmus naštěstí zkonverguje po několi málo iteracích jak si sami ověříte na naší fitovací úloze.

Název, "algoritmus odsekávajících nadrovin", vyplyne pokud si uvědomíme, že nerovnice, které se v každé iteraci algoritmus přidává k redukovanému problému, odsekávají (separují) aktuální řešení  $(a_t, b_t)$  od řešení optimálního  $(a^*, b^*)$ .

#### Úkoly k vypracování

- 1. Implementujte algoritmus [1](#page-2-1) a vyzkoušejte ho na datech z minulého cvičení. Pro řešení redukovaného problému pužijte funkci linprog, která je součástí optimalizačního toolboxu v Matlabu.
- 2. Stáhněte si soubor [http://cmp.felk.cvut.cz/cmp/courses/OPT/cviceni/](http://cmp.felk.cvut.cz/cmp/courses/OPT/cviceni/03/data2.mat) [03/data2.mat](http://cmp.felk.cvut.cz/cmp/courses/OPT/cviceni/03/data2.mat). Soubor obsaduje vektor x [1000000 x 1] a vektor y [1000000 x 1], které definují množinu T. V našem případě je tedy  $m = 1000000$ . Nafitujte lineární funkci pomocí algoritmu implementovaného v bodě 1. Toleranci zvolte Tolerance =  $10^{-4}$ .
- 3. Vykreslete do grafu hodnoty  $\varepsilon(a_t, b_t)$  a  $\lambda_t$  jako funkci t.
- 4. Jaká je hodnota  $\varepsilon(a_t, b_t)$  a  $\lambda_t$  po ukončení algoritmu?
- 5. Dokažte, že v kroku 5 algoritmu [1](#page-2-1) se do množiny  $I_t$  vždy vkláda bod, který tam ještě nebyl, tj. že vždy platí  $i_t \notin I_t$ .